free download adobe photoshop cs5 full version with keygen for windows 7

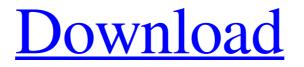

### Free Download Adobe Photoshop Cs5 Full Version With Keygen For Windows 7 Crack +

You can use Photoshop to manipulate all raster image formats: JPEG, GIF, TIFF, PCX, PNG, BMP, ICO, and CUR. Photoshop creates images in the Graphic Imaging File (GI) format when you create or open an image. If you open or create a Photoshop document, the GI format is auto-converted to a Photoshop file. Photoshop isn't just for the real pros; many beginner users find that it's as powerful an image manipulation tool as their own personal workstation. In this chapter, you discover how to work with basic commands and features and explore some of the more advanced options for working with layers and other editing components. # GETTING STARTED Photoshop offers two ways to work with images. You can do things to an image while it's in memory, or you can work with the image file directly. You create the file, open the file, and then work on it. After you create a file, the file is temporary and exists only in memory. All the image editing you do creates copies of the original image in different layers so that you can edit the image in layers and create special effects. When you start working with a Photoshop document, you see all the steps in the image-creation process, from loading the image into the computer to exporting the finished image. In most cases, you can look at an image in the Layers panel on the left side of the Photoshop window while you work on it (see Figure 5-1). FIGURE 5-1: The Layers panel displays your image with all the layers you create visible. ## Working with an Image in Memory This technique works the same way it does for all types of files; you create the file, create copies of the file in different layers, and then work on the image. After you create the file, you can work on the image while it's still in memory. If you decide that you want to save the file, you save it as a new file or overwrite an existing file. You can change the name of the new file or leave it the same.

## Free Download Adobe Photoshop Cs5 Full Version With Keygen For Windows 7 [Mac/Win]

What Is Photoshop Elements And Where Can I Learn Adobe Photoshop? Learn how to use Photoshop Elements in this step-by-step video tutorial that takes you through its many features and explain its interface. It is also available on learninghub.com. How to use Photoshop Elements Like a Pro In this detailed video tutorial you will learn how to use Photoshop Elements like a pro. You will start with a photo tutorial and follow it with a step-by-step description of how to use Photoshop Elements. Photoshop Elements by OnePixelSuit is a collection of free Photoshop tutorials for beginners to intermediate users. Here, it has been created using Google Web Designer. With this collection of free Photoshop tutorials, the creative world is covering all the bases from creating beautiful vector graphics to repairing photos, creating wallpapers, and working with Photoshop Master Collection. What Is Photoshop Elements And Where Can I Learn Photoshop Elements? Learn what Photoshop Elements is and how to use it in this step-by-step tutorial. It goes over the features of Photoshop Elements 10 and 11 and the different applications that are available with Photoshop Elements. It is also available on learninghub.com. How to Use the Nikon D3200 Camera and Photoshop Elements This step-by-step video tutorial teaches you how to use the Nikon D3200 camera, Photoshop, and import the images you shot into Elements. You will then learn how to edit images using the features Photoshop Elements 10 and 11 contains. Learn how to use Photoshop Elements as a graphic designer in this step-by-step video tutorial. You will start by learning how to use Photoshop Elements, and then you will learn about different photo effects. How to Use Photoshop Elements For Retouching Adobe Photoshop Elements can be used for retouching and lightening people. It will not do black and white conversions, but it's a great free resource. Click here to watch this video tutorial. Learn how to use Photoshop Elements to create your own plugins in this video tutorial. You will start by learning how to use Photoshop Elements and its included plugin application. Learn how to use Photoshop Elements to access different types of markers in this video tutorial. You will learn what markers are and how to edit your images in a more precise manner using Photoshop Elements. Sakura filters are extremely useful in Elements for creating a more painterly look to your images. You will learn how to create 05a79cecff

## Free Download Adobe Photoshop Cs5 Full Version With Keygen For Windows 7 Crack [Win/Mac]

Dynamic Random Access Memory (DRAM) is commonly used for storing data in a wide variety of computing applications. DRAM is a volatile memory device; that is, it loses the stored information when the power is removed. Several types of non-volatile memories exist, such as flash memory and OTP memories. OTP memories can maintain the information stored in them for long periods of time without requiring an external power supply. However, conventional OTP memories are generally slower than DRAM in terms of the access time. DRAM is also known as synchronous DRAM (SDRAM). The use of a clock signal to control the transfer of data between an external memory controller and the memory is well known. SDRAM includes a core region with arrays of memory cells and control circuitry to support the arrays. The external memory controller typically controls the clock, data input/output, and refresh signals applied to the SDRAM. A bus connected to the core region of the SDRAM carries data to the core region and receives data from the core region. One problem with the conventional SDRAM is the speed at which the data is transferred to and from the memory device. Higher-speed memory devices are highly desirable for many computer and other electronic systems. Organic electronic devices such as organic light emitting devices and organic photovoltaic devices have been attracting attention as next-generation display elements and power supply elements. In these organic electronic devices, organic thin films (hereinafter referred to as "organic thin films" or "organic semiconductor thin films") are generally formed of organic materials. Recently, in particular, organic electronic devices which emit light with a higher intensity and provide a larger area have been much demanded. For instance, organic light emitting devices which are characterized in thin film structure, high luminance emission, and high-speed response are reported. See, for example, Patent Documents 1 and 2 below. Organic light emitting devices are generally classified into two groups according to their driving method: passive matrix display devices and active matrix display devices. Passive matrix organic light emitting devices (PMOLED) use a simple matrix structure in which lines (rows) and lines (columns) intersect each other, and active matrix organic light emitting devices (AOMOLED) use a driving circuit which controls the intensity of light emission in each pixel by forming transistors for the respective pixels in the respective pixels, in which lines and lines intersect each other. Patent Document 1: U

### What's New in the Free Download Adobe Photoshop Cs5 Full Version With Keygen For Windows 7?

Q: Will the Hibernate OneToMany prevent UPDATE cascade from happening? Let's say I have a class public class Model { @ManyToOne(fetch = FetchType.EAGER) @Cascade(value = { CascadeType.PERSIST, CascadeType.REFRESH, CascadeType.MERGE }) private MyOtherClass otherClass; } And a class public class MyOtherClass { @Id @GeneratedValue private Long id; @Column private String name; } And I have Model with otherClass.id is set to null and then save it (or update it with a new instance of MyOtherClass). And then I want to update another class with otherClass.name = "A". If I won't use CascadeType.MERGE and put oneToMany like this in the other class @OneToMany(fetch = FetchType.EAGER, mappedBy = "otherClass") private Set otherClasses; and run DbSoup's test for a single update of otherClasses? (Will it work fine? Will it be kind of like a ORM's delete cascading (Hibernate - SQL - DELETE) I asked myself because I want to keep my records in a set so I don't want to load other classes while I'm updating my own, but now if I take CascadeType.MERGE and set the relationships to OneToMany, I will have to load all other classes and save them too, which I want to avoid. A: Now I was able to answer it on my own. But just because I want to share my answer for others: @kzniglak shared me a tip about EAGER. @OneToMany(mappedBy = "otherClass", fetch = FetchType.

# System Requirements For Free Download Adobe Photoshop Cs5 Full Version With Keygen For Windows 7:

1. NVIDIA® GeForce® 8800 GT or better 2. Intel Core<sup>TM</sup> i3 or better 3. At least 1GB of memory (DDR3) NVIDIA® SLI<sup>TM</sup> Capable Computer AMD® CrossFire<sup>TM</sup> Capable Computer Windows® 7 and/or Windows® Vista iLogic PowerConverter<sup>TM</sup> for Mac® Red Hat Linux® or Debian Linux Red Hat® Enterprise Linux® 5

https://adriannedel43.wixsite.com/througderdeca/post/adobe-photoshop-elements-pro-2020 https://maisonchaudiere.com/advert/free-download-photoshop-7-for-windows-7-ultimate/ https://dreamlisaspamatmi.wixsite.com/flaminunyz/post/photoshop-cc-2014-for-windows-7 https://4j90.com/how-to-download-camera-raw-for-photoshop-cs6/ https://ecanaganug.wixsite.com/tolipankva/post/download-photoshope-for-android https://iraqidinarforum.com/upload/files/2022/07/LPJLDXOeTUCgiWOrsqlD\_01\_0dda973f902fbc5eb5e6a0b1f3c59bca\_file.pdf https://sigenciterdelimoga.wixsite.com/abidup/post/adobe-photoshop-2011-mac http://www.ventadecoches.com/the-rusty-nib-for-photoshop-nib-inks-for-photoshop-ink-brush-photoshop-brushes/ https://hissme.com/upload/files/2022/07/HlbfIs33YnCum12Lhruw 01 3fc6b12a133e346366d2d3743b4d39e0 file.pdf http://jeunvie.ir/?p=4433 https://myinfancy.com/upload/files/2022/07/iK6vJIbWenWjiKLkfXVS 01 948dcc616dc2b1178e74c35dae18914a file.pdf https://pancvataho.wixsite.com/arebinpres/post/adobe-photoshop-elements-8 https://adhicitysentulbogor.com/how-to-make-a-circle-11-steps-with-photos-2/ https://stalevar2431.wixsite.com/tuimanmapost/post/adobe-photoshop-cs3-notable-upgrades-review https://brixedbogyrragy.wixsite.com/taucransefdart/post/portfolio-43-free-free-vector-patterns https://rosinakeinonen1943.wixsite.com/skillemmeevscor/post/adobe-photoshop-7-for-android https://erunduasearan.wixsite.com/planupgenil/post/photoshop-v20-1-released https://talkotive.com/upload/files/2022/07/US5OIDfvG9a68hG1UOEv\_01\_560e64a02633df360ced47384c493b7f\_file.pdf https://unluateldigater.wixsite.com/gangpamudthemp/post/photoshop-cc-23-bit-version-for-windows https://uninriovec.wixsite.com/flaptopentai/post/adobe-photoshop-7-0-standard